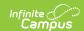

## **Individual Service Plan (Illinois)**

Last Modified on 10/21/2024 8:20 am CD7

Tool Search: Special Ed Documents

The editors available on the Individual Service Plan provide all required information by the State of Illinois. Editors and fields are described below, along with the appropriate sections of the print format and any special instructions or considerations for using the editor.

The current format of this document is the **IL PSP 2012 Format**. Plan formats are selected in Plan Types.

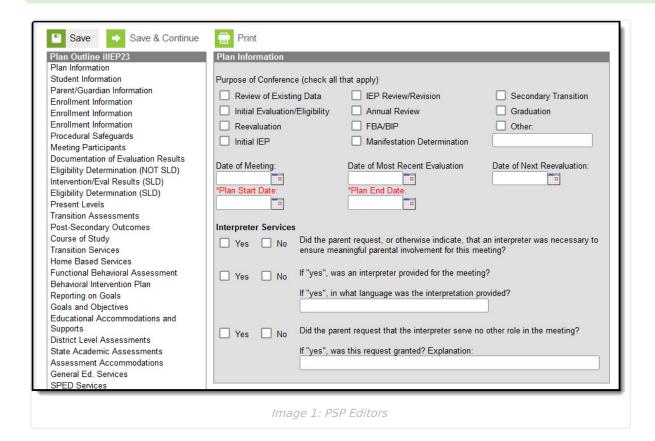

## **Individual Service Plan Editors**

The following table lists the editors available on the student's Individual Service Plan, the section(s) of the print format that include the entered information, a Description what the editor is used for and any special considerations and instructions for using the editor.

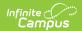

| Editor Name                       | Printed Document<br>Section                                                                                  | Description                                                                                                    | Special<br>Considerations and<br>Instructions                                                                                                    |
|-----------------------------------|----------------------------------------------------------------------------------------------------|----------------------------------------------------------------------------------------------------|----------------------------------------------------------------------------------------------------|
| Plan Information (Education Plan) | Meeting Information,<br>Service Plan Time<br>Lines and Ward of the<br>State question in Child<br>Information | The Education Plan Editor provides student summary information and lists the dates of the plan meetings.                                                                                                    | This editor must be saved with the required fields before continuing to other areas of the plan.  Plan End Date and Date of Next  Evaluation  autopopulate based on the entered dates.                   |
| Student<br>Information            | Student Identification Information                                                                           | The Student Demographics editor populates basic information about the student such as demographic information and student and school address.                                                                                                    | Clicking Refresh Student Information will synchronize the information in the editor with the most recent information about the student, from the Demographics, Households, Enrollments and School tools. |
| Parent/Guardian Information       | Parent/Guardian<br>Information                                                                               | The Parent/Guardian Demographics Editor populates based on established student/guardian relationships created on the student's Relationships tool or indicated by the guardian checkbox on the Households tool. The editor includes Demographics information for the student's guardian. | Clicking Refresh Guardian Information will synchronize information in the editor with the most recent information from the student's guardian's Demographics and Households tools.                       |

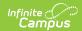

| Editor Name             | Printed Document<br>Section                                                | Description                                                                                                    | Special<br>Considerations and<br>Instructions                                              |
|-------------------------|----------------------------------------------------------------------------|----------------------------------------------------------------------------------------------------|--------------------------------------------------------------------------------------------|
| Meeting<br>Participants | ISP Meeting<br>Participants                                                | The Meeting Participants editor lists who was in attendance at the last team meeting where decisions were made concerning the student's education plan.                                                     | Team members must<br>be added in the Team<br>Members tool before<br>entering participants. |
| PLAAFP                  | Present Levels of<br>Academic Achievement<br>and Functional<br>Performance | The PLAAFP editor lists the student's strengths, any parental educational concerns or input, the student's present level of academic achievement and the student's present level of functional performance. | N/A                                                                                        |
| Goals and<br>Objectives | Goals and<br>Objectives/Benchmarks                                         | The Goals and Objectives lists the student's current academic achievement and functional performance results as part of the most recent evaluation.                                                         | N/A                                                                                        |

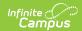

| Editor Name    | Printed Document<br>Section         | Description                                                                                    | Special Considerations and Instructions                                                                                                    |
|----------------|-------------------------------------|------------------------------------------------------------------------------------------------|----------------------------------------------------------------------------------------------------|
| Class Services | Participation in Type of Classes    | The Class Services editor lists the services provided to the student while in the classroom.   | Depending on the Specially Designed Instruction option chosen, the information will display in that section of the print. For example, if a Class Service is assigned to an Aide Class, the information will display in a Participation in Special Education Classes/Services section. |
| SPED Services  | Participation in Type of<br>Classes | The SPED Services editor lists the special education related services provided to the student. | Depending on the Specially Designed Instruction option chosen, the information will display in that section of the print. For example, if a Class Service is assigned to an Aide Class, the information will display in a Participation in Special Education Classes/Services section. |

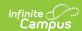

| Editor Name         | Printed Document<br>Section      | Description                                                                                                    | Special<br>Considerations and<br>Instructions                                                                                                    |
|---------------------|----------------------------------|----------------------------------------------------------------------------------------------------|----------------------------------------------------------------------------------------------------|
| Related Services    | Participation in Type of Classes | The Related Services editor identifies developmental, corrective and other supportive services that are required to assist a child who has a disability to benefit from special education. This includes speechlanguage pathology and audiology services, in addition to other services that may be available. | Only active Services with a Type of Related can be included in this editor. Services, Service Providers and Service Positions are established in System Administration. |
| Additional<br>Notes | Additional<br>Notes/Information  | The Additional Notes editor lists any other information necessary to be included on the PSP.                                                                                                    | N/A                                                                                                    |